**1 Floating and error**  $\ast$  $-<sub>lnf</sub>$  $\overline{0}$  $\overline{0}$  $Inf$ **NaN**  $-<sub>inf</sub>$  $-Inf$ NaN  $Inf$ NaN NaN  $\ddot{\text{o}}$ NaN  $\overline{0}$  $\cdot 0$ NaN NaN  $\overline{\mathbf{0}}$ NaN  $\overline{0}$ NaN  $-0$ NaN  $Inf$  $-<sub>lnf</sub>$ NaN  $NaN$ Inf NaN NaN **NaN** NaN NaN NaN NaN Inf : > any other FP value & overflow "flag" NaN : indeterminate/invalid computation, propagates IEEE754 valid :  $x + y = y + x, x + x = 2 \cdot x, x - \hat{b} = A\hat{x} ≈ b$  $x = 0, \frac{\pi}{2} \cdot 2 = x, (2x) \cdot \frac{y}{2} = x \cdot y, -x = -1 \cdot x$  Residual:  $\vec{r}(\hat{x}) := A\hat{x} - \vec{b}$ IEEE754 invalid :  $x + 2 \cdot y = (x + y) + y = 0$  $x + (y + y), x < x + y$  (*x, y* > 0)*,* NaN =  $\text{NaN}, \sqrt{x^2} = |x|, x + y - y = x$ IEEE : guaranties elementary but not distribution Matrix norm : *<sup>∥</sup>A<sup>∥</sup>* <sup>=</sup> max*{∥A*#»*x<sup>∥</sup>* : *<sup>∥</sup>x<sup>∥</sup>* = 1*}*, Demoralized numbers : fill gap btw. numbers, very small values at best possible FP discretion instead of flushing to 0, leading 0 as exp., slower **1.1 Error** Absolute (forward) : *y* −  $\hat{y}$ Relative :  $\frac{\text{absolute}}{y}$ Backward :  $x - f^{-1}(\hat{\hat{y}})$ Condition number :  $\frac{\text{forward}}{\text{backward}}$ condition number  $\cdot$  backward<br>Truncation : diff. btw. actual value and value with digits chapped off Rounding : loss of prec. after ULP (space btw. 2 consec. FP val.) Cancellation : loss of significance when subtracting 2 close FP numb., tiny residual can move to leading position, happens even when res. is exactly representable Over/underflow : value too big/small for numb. of bits allocated **2 Linear Systems**  $f(\alpha x) = \alpha f(x), \quad \alpha \in \mathbb{R}$  $f(x + y) = f(x) + f(y)$  $(AB)_{ij} = \sum_{k=1}^{n} A_{ik} B_{kj}$ Linear transformations : (combinations of) scale, shear, rotate, flip Over;Under-determined : *m > n* (tall), no solution in general;*m < n* (wide), none or infinite nb. solutions

Gaussian elimination :  $O(n^3)$ , select pivot in row, scale pivot to 1, sub-mult of row to create 0 in col below

Back-substitution :  $O(n^2)$ , zero out col entries above

#### **2.1 LU decomposition**

Poor accuracy if ill-conditioned

```
\setminus U\Delta^U,
```

```
Store in single matrice (L's diagonal = 1).
U = E_n \dots E_1 A, L = E_1^{-1} \dots E_n^{-1}<br>
A \vec{x} = \vec{b} \implies \vec{x} = U^{-1} (L^{-1} \vec{b})Partial; full-pivoting : PA = LU, P_1 LUP_2
```
 $\overrightarrow{a} \perp \overrightarrow{b} \implies \overrightarrow{a} \cdot \overrightarrow{b} = 0$ Solve : apply P to  $b$   $n$ ,  $\triangle$  solve using  $L$   $n^2$ ,  $\triangle$ solve using *U n* 2 Orthogonal transformations : preserve distances 1 lu, piv = scypy.linalg.lu\_factor(A) and angles, do not amplify error 2 x=scipy.linalg.lu\_solve((lu,piv),b) Householder reflection : excellent numerical properties, hard to parallelize Cholesky decomposition :  $A =$  $LL^T$ ,  $\begin{pmatrix} \sqrt{A_{11}} & 0 \\ \frac{A_{21}}{L_{11}} & \sqrt{A_{22}-L_{21}^2} \end{pmatrix}$  $\tilde{x}$  =  $\vec{x}$  - 2( $\vec{v}^T \vec{x}$ ) $\vec{v}$ ,  $(\parallel \vec{v} \parallel = 1)$ ,<br>  $\tilde{x}$  =  $\vec{x}$  - 2( $\vec{v}^T \vec{x}$ ) $\vec{v}$ ,  $(\parallel \vec{v} \parallel = 1)$ ,  $\widetilde{x} = Q\vec{x}, Q = I - 2\frac{v v^T}{v^T v}$ Solve :  $\triangle$  solve with  $L$   $n^2$ ,  $\triangle$  solve with  $L^T$   $n^2$ **3 Conditioning**  $\mathbf{x} = \left[\begin{array}{c|c} \hline \mathbf{R} & \hline^{-1} & \mathbf{Q}^T & \mathbf{b} \end{array}\right]$  $\mathbb{E} \left\| \vec{x} \right\|_p = \sqrt[p]{\sum_{i=1}^n |\vec{x}_i|^p}, \|\vec{x}\|_{\infty} =$  $A = QR, R \neq Q_n \dots Q_1 A, \vec{x} =$  $\max_{i=1}^{n} |\vec{x}_i|, |\alpha \vec{x}|| = |\alpha| \cdot ||\vec{x}||,$  $R^{-1}(Q^T \overrightarrow{b}), Q_i \perp$  $||\vec{x} + \vec{y}|| \le ||x|| + ||y||$ Well defined even for singular (or zero-valued) matrices (relies on isometries), more *∣* $|AB| \leq$   $||A|| ||B||$ ,  $||A\vec{x}|| \leq$   $||A|| ||\vec{x}||$ expensive than LU, solve tall linear system  $A\vec{x} = \vec{b} \implies \|A\| \|x\| \ge \|b\|$ giving least squares solution without using **3.1 Condition number** normal equations Ill-conditioned : sensitive to input noise, 2x more expensive than LU but extremely well-behaved exploding problem  $\text{cond}(A) = ||A|| \cdot ||A^{-1}||$ Solve : mult.  $b$  by  $Q^T$   $n^2$  ;  $\triangle$  solve with  $R$   $n^2$ np.linalg.cond(A, p=**2**) 1 Q, R = scypy.linalg.qr(A,  $cond(A) = \infty \iff A$  is singular *,<sup>→</sup>* mode="economic")  $A = I_n \implies \text{cond}(A) = 1 \Longleftarrow A$  scaled 2 x = scypy.linalg.solve\_triangular(R, orthogonal matrix  $(A = \sigma UV^T)$ *,<sup>→</sup>* Q.T @ b, lower=**False**)  $\operatorname{cond}(\alpha A) = \operatorname{cond}(A), \quad \alpha \in \mathbb{R}$  $\text{cond}(AA^T) \approx \text{cond}(A)^2$ Gram-Schmidt orthogonalisation :<br>  $\hat{y} := \overrightarrow{y} - \frac{\vec{x} \cdot \vec{y}}{\vec{x} \cdot \vec{x}} \overrightarrow{x}$ , (then  $\overrightarrow{x} \cdot \hat{y} = 0$ ) Perturbed system :  $A(\vec{x} + \Delta \vec{x}) = \vec{b} + \Delta \vec{b}$ <br> $\frac{\|\Delta \vec{x}\|}{\|\vec{x}\|} \le \|A^{-1}\| \cdot \|\Delta \vec{b}\| \cdot \frac{\|A\|}{\|\vec{b}\|}$  $\langle \overrightarrow{x}, \overrightarrow{y} \rangle = \overrightarrow{x} \cdot \overrightarrow{y} := \sum_{i=1}^n x_i y_i$  $\langle f, g \rangle := \int_a^b f(x)g(x) dx$  $\frac{\|\Delta \vec{x}\|}{\|\vec{x}\|}$   $\lesssim$  cond(*A*)ulp(1) **3.4 Eigenvalues Decomposition**  $i \in \{1, \ldots, n\}, A \overrightarrow{v}_i = \lambda_i \overrightarrow{v_i}$  $\text{ulp}(\overset{\text{def}}{1}) \approx 2^{-23}$ ;  $2^{-52}$  (double)  $A \in \mathbb{R}^{n \times n}, \lambda_i \in \mathbb{R}, \overrightarrow{v}_i \in \mathbb{R}^n, \|\overrightarrow{v}_i\| = 1$ **3.2 Least squares**  $\lambda_i$  : eigenvalue,  $\overrightarrow{v}_i$  : eigenvector Minimise  $\|\vec{r}(\vec{x})\|_2 = \left\|A\vec{x} - \vec{b}\right\|_2$  $\lambda_i$  : eigenvectors : left  $\vec{y}^T A = \lambda \vec{y}^T$ , right  $A\vec{x} = \lambda \vec{x}$ Least squares :  $\arg_{a,b} \min \sum_{i=1}^{n} ((ax_i + b) - y_i)^2$ Finding eigenvalues :  $det(A - \lambda I) = 0$  $\text{Weighted least squares: } \ \arg_{a,b} \min \sum_{i=1}^{n} \left( w_i(ax_i + b) - y_i \right)^2,$ λ, V = scipy.linalg.eig(A) For non-singular matrices *A* :  $w_i = \frac{1}{\sigma_i}, \sigma_i$  std. deviation Normal equations :  $A^T A \vec{x} = A^T \vec{b}$ Regularization : improve the condition number (decreased accuracy, bias, ...) Tikhonov Regularization :  $a_{ii} = \lambda_i$  $\vec{x}_{\text{sol}} = \arg \min \left[ \left\| A \vec{x} - \vec{b} \right\| \right]$ 1 2  $\frac{2}{2} + \lambda \| \vec{x} \|_2^2$ *λ* : parameter controlling the degree to which

we prefer smaller solutions

**3.3 QR factorization**

than LU

LU : add  $\lambda I$  to  $A^TA$  via normal equation QR : factorize extended  $\begin{bmatrix} A \\ \sqrt{\lambda I} \end{bmatrix} \vec{x} = \begin{bmatrix} \vec{b} \\ 0 \end{bmatrix}$ 

Good accuracy if system ill-conditioned, slower

 $\vec{x}^T A^T A \vec{x} = \langle A \vec{x}, A \vec{x} \rangle = ||A \vec{x}||^2$  $\vec{a} \cdot \vec{b} = \vec{a}^T \vec{b} = ||\vec{a}|| ||\vec{b}|| \cos \theta$ 

Exactly *n* distinct (eigenvalue, eigenvector) Eigenvectors form a (not necessarily orthogonal) basis for R*<sup>n</sup>* Matrix with  $\vec{v}_i$  as its columns has rank  $n$ Decomposition :  $A = V\Lambda V^{-1}$ ,  $\Lambda$  diag. s.t.  $A^{-1} = V \Lambda^{-1} V^{-1}, A^{k} = V \Lambda^{k} V^{-1}$ Non-linear operation : approximate result, no guarantees on computation time Power iterations : as  $k ~\rightarrow ~ \infty, \lambda_1^{\phantom{1}k} \,\gg \,\lambda_{i \neq 1}$  $(\lambda_i)$  are sorted in decreasing order), iteratively apply *A* to  $\vec{x}$  (normalize) converges to  $\vec{v}_1$ , Fail : if initial guess  $\vec{x}_0$  is  $\perp$  to eigenvector or in  $\text{Ker}(\mathbf{A})$ , 2 largest eigenvalues are close to each other, overflows (if not normalizing at each iteration) Inverse iteration : iteratively apply  $A^{-1}$  to  $\vec{x}$ (normalize) converges to  $\overrightarrow{v_n}$  (associated with

smallest eigenvalue  $\lambda_n$ ),  $\frac{1}{\lambda_n}$  $k \to \infty$ , compute eigenvector eigenvalue  $\lambda$  by running invers the matrix  $A' = A - \lambda I$ 

dominates as

Dimensionality reduction : maximize 
$$
\vec{v}^T X X^T \vec{v}
$$
  
Solving ODEs :  $\vec{x}'(t) = A \vec{x}(t)$ 

$$
e^{At} \vec{x}(0), e^{At} = Ve^{\Lambda t}V^{-1},
$$
  
s.t.  $(e^{\Lambda})_{ii} = e^{\lambda_i}$ 

Problems : complex arithmetic re methods can be unstable if eig well separated, only for square

```
3.5 Singular Value Decomposi
Good accuracy if system ill-condi
  than LU & QR
```

```
Expensive to compute but : stabl
  for any matrix, results in ortho
  diagonal matrices, impeccable
  properties, no complex arithm
```

```
V = (\vec{v}_1 \quad \dots \quad \vec{v}_3), U = (#»u1 . . .
\Sigma diag. s.t. \Sigma_{ii} = \sigma_i, \sigma_i are positive and solution
    in decreasing order
```

```
U, V are orthogonal matrices (P
A: m \times n, U: m \times m, \Sigma: mA = \sum_{i=1}^{n} \sigma_i \vec{u}_i \vec{v}_i^T, A^{-1} = VU, Σ, V = scipy.linalg.svo<br>Solve:mult.byU<sup>T</sup> n<sup>2</sup>,mult.Σ<sup>−</sup>
```

```
||A||_2 = \sigma_1, cond(A) = \frac{\sigma_1}{\sigma_n}<br>
||A^{-1}|| = \frac{1}{\sigma_n}||A^{-1}|| = \frac{1}{\sigma_n}
```
**Outer product (rank 1 matrix)**:  $\vec{u}$  $\frac{1}{\mathbf{x}}$  SVD Row vector  $\vec{x}$  : 1 $\|\vec{x}\| \frac{\vec{x}}{\|\vec{x}\|}$ SVD Column vector #»*<sup>x</sup>* : #»*x ∥* #»*x ∥ ∥* #»*x∥*<sup>1</sup>

Frobenius norm :  $\|A\|_F^2 := \sum_{i,j}$  $A' := A$  only keeping the  $k$  largest Eckart-Young theorem : A<sup>'</sup> minin  $||A - A'||_2$  and  $||A - A'||_F$ a

matrices  $\overline{A}$ <sup>*'*</sup> shaped with rank Low-rank approximation :  $A \approx \sum$ P*k*max best possible approximation u

```
products
Pseudoinverse : A<sup>+</sup>
     \sum_{i=1}^{\min\{n,m\}} \overrightarrow{v}_i \overrightarrow{u}_i^T\int \frac{1}{\sigma_i} , c
                                                0 , σi = 0
```
Identical to inverse for full-ran least-squares solution for over problems, minimum-norm sol un(der)constrained problems **Regularization : explosion due to**  $\widetilde{A}^{-1} = V \Sigma^{-1} U^T = \sum_{i=1}^n$ 

*σi*

# **4 Nonlinear problems**

Root-finding :  $x$  such that  $f(x) =$ Intermediate value : *f* continuou *f*(*x*<sub>1</sub>) = *y*<sub>1</sub> then  $\forall y \in [y_0, y_1]$  **4.4 Broyden's method** Faster Newton-like for multivar. roots, don't compute Jacobian, start with a guess and improve over time :  $J_k = J_{k+1} + \Delta J$  $\Delta J = \frac{\Delta \vec{f} - J_{k-1} \Delta \vec{x}}{\|\Delta \vec{x}\|} \Delta \vec{x}^T$  (rank-1 matrix) Fast Jacobian approximation, invert Jacobian still slow  $(n^3)$  : Sherman-Morrison formula for fast Jacobian inverse  $(A + \vec{u} \cdot \vec{v}^T)^{-1} = A^{-1} - \frac{A^{-1} \vec{u} \cdot \vec{v}^T A^{-1}}{1 + \vec{v}^T A^{-1} \vec{u}}$ Evaluate  $\overrightarrow{f}(\overrightarrow{x}_k)$ , set  $J_{k+1}$  using *J*<sub>k</sub>,  $\overrightarrow{f}$  ( $\overrightarrow{x}$ <sup>*k*</sup>+1),  $\overrightarrow{f}$  ( $\overrightarrow{x}$ <sup>*k*</sup>), update *J*<sup> $-1$ </sup> using Sherman-Morrison, approximate newton step **5 Automatic differentiation 5.1 1 dimension** Unimodal function : *∃m* such that *f* monotonically decreasing (increasing) for  $x \geq m \ (x \leq m)$ Golden section search : (like bissection) using optimal sampling  $1 \overline{p} = 2$  / (sqrt(5) + 1) #  $\varphi$ <sup>2</sup>-1 2 x1 = r - (r - l) \* p 3 x2 = l + (r - l) \* p 4 **if** f(x1) < f(x2): r = x2 5 **else**: l = x1 6 # return  $(1 + r) / 2$ **5.2 N dimensions** Gradient descent :  $\vec{x}_{k+1} = \vec{x}_k - \alpha \nabla f(\vec{x}_k)$ *α* : step size (chosen in each iteration by Compact backpropagation solving 1D problem)  $\tau$  solving 1D problem)<br>Taylor approximation : $f(\vec{x} + \vec{h}) \approx f(\vec{x}) + \vec{h}$  $\nabla f(\vec{x}) \cdot h + \frac{1}{2} \vec{h}^T H_f(\vec{x}) \vec{h}$ Newton's method : min as root finding using  $\nabla f(\vec{x}) = 0$  (could converge to any other local extremum),  $\vec{x}_k = \vec{x}_{k-1} H_f^{-1}(\vec{x}_{k-1}) \nabla f(\vec{x}_{k-1})$ **5.3 Automatic differentiation** Store value and derivate at same time (forward mode) :  $\text{Addition}: [v_1, \partial_x v_1] + [v_2, \partial_x v_2] =$  $[v_1 + v_2, \partial_x v_1 + \partial_x v_2]$  $Multiplication : [v_1, \partial_x v_1] \cdot [v_2, \partial_x v_2] =$  $[v_1 \cdot v_2, v_1 \partial_x v_2 + v_2 \partial_x v_1]$ Reverse mode : evaluate chain rule in reverse Finite diff. : forward  $f'(x) \approx \frac{f(x+h)-f(x)}{h}$ ,  $\frac{f(x+h)=f(x-h)}{2h}$ **6 Neural networks**  $\vec{x}$  : input,  $\vec{w}$  weight, *b* : neuron bias, *h* : activation function, *n* : number of layers (excluding input), *D* : dataset

 $relu(x) = \max 0, x$ 

 $\mathsf{neuron} : h\left(\sum_i \vec{w}_i \vec{x}_i + b\right)$ fully connected :  $\vec{a} = h(W\vec{x} + \vec{b})$ 

Computation :

 $\text{output}: a^{(n)} = W^{(n)} \vec{a}^{(n-1)} + \vec{b}^{(n)}$  $W\vec{x} + \vec{b} = \widetilde{W}\tilde{x}, \widetilde{W} = [W \mid \vec{b}], \widetilde{x} = \begin{bmatrix} \vec{x} \\ 1 \end{bmatrix}$ 1  $nn = h(\overrightarrow{W}^{(n)} \dots h(\overrightarrow{W}^{(1)} \overrightarrow{x} + \overrightarrow{b}^{(1)}) \dots + \overrightarrow{b}^{(n)} )$ 7.3 Real basis function  $\sum_{(x^{(i)},y^{(i)})\in D}(\textit{nn}(x^{(i)},\theta)-y^{(i)})^2$ Loss function :  $\arg \min_{\theta} E(D, \theta)$ <br> $E(D, \theta)$  =  $E(D, \theta) =$  $\sum_{(\vec{x}^{(i)},y^{(i)})\in D}l(nn(\vec{x}^{(i)},\theta),y^{(i)})$ quadratic loss :  $l_2(y, l) = (y - l)^2$ absolute loss :  $l_1(y, l) = |y - l|$ Stochastic gradinet descent : *α* : learning rate, B : minibatch (training subsets), start normal uniform random *Wi,j* around 0 of variance  $\sigma^2$   $(N(0,\sigma^2))$ ,  $\nabla_\theta E(B,\theta)$ , update weights  $\theta^{(t+1)} = \theta^{(t)} - \alpha \nabla_{\theta} E(\mathbb{B}, \theta)$ Regression : model a continuous function mapping input points to points in the output space Classification : assigns input points to discrete classes (probabilistic) Backprop : reverse mode differentiation,

Jacobian not computed  $\begin{bmatrix} J_{\mathbf{W}^{(1)}}^E & J_{\mathbf{x}}^{\text{linear}} \\ \hline \end{bmatrix} = \begin{bmatrix} J_{\mathbf{x}}^L & J_{\mathbf{x}}^{\text{linear}} \\ \hline \end{bmatrix}$ 

$$
\text{Impart}_{\mathbf{W}^{(1)}} = \begin{bmatrix} \mathbf{w}^{(2)} \\ \mathbf{w}^{(3)} \end{bmatrix} * \begin{bmatrix} \mathbf{w}^{(2)} \\ \mathbf{w}^{(2)} \end{bmatrix} * \begin{bmatrix} \mathbf{w}^{(2)} \\ \mathbf{w}^{(3)} \end{bmatrix} * \begin{bmatrix} \mathbf{w}^{(2)} \mathbf{w}^{(2)} \mathbf{w}^{(3)} \end{bmatrix}^{\top} \begin{bmatrix} \mathbf{w} \\ \mathbf{w} \end{bmatrix}
$$

#### **7 Interpolation 7.1 Chebyshev nodes**

Error for polynomial passing through points

 $\text{Minimize: } \max_{x \in [-1,1]} \left| \prod_{i=1}^{n} (x - x_i) \right|$ 

Resulting positions : 
$$
x_{1\leq i\leq n}=\cos\left(\frac{2i-1}{2n}\pi\right)
$$

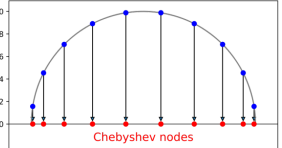

- $-1.0$   $-0.8$   $-0.6$   $-0.4$   $-0.2$  0.0 0.2 0.4 0.6 0.8 1.0 Points resulting in less error, especially on edges **7.2 Splines**
- Very local point of view, no explosions, split function and find one function for each pair of points
- $\text{Action functions}: \text{sigmoid}(x) = \frac{1}{1+\exp(-x)}$ , Catmull-Rom : take derivative estimation using straight line from point before/after

$$
\frac{1}{\sqrt{2}}\sum_{i=1}^{n} \frac{1}{\sqrt{2}}\left(\frac{1}{\sqrt{2}}\right)^2
$$

rative connected :  $a = h(W x + b)$ <br>
Layered :  $a^{(1 \le i \le n)} = h(W^{(i)} \vec{a}^{(i-1)} + \vec{b}^{(i)})$   $ax^3 + bx^2 + cx + d, (f'(x) = 3ax^2 + bx^2 + c)$ Cubic splines : solve linear system using  $f(x) =$ 

 $B$ A3 NM  $C$ heat Sheet 2/2  $C$ 

 $\text{where } f(x_0), f(x_1), f'(x_0), f'(x_1) \text{ known}$ f = scipy.interpolate.interp1d(X, Y, kind=**3**)

1

Used to assign distance weighted influence to each data point

Gaussian :  $\phi(r) = e^{-(\varepsilon r)^2}$ Inverse quadratic :  $\phi(r) = \frac{1}{1+(\varepsilon r)^2}$ Inverse multiquadric :  $\phi(r) = \frac{1}{\sqrt{1+(\varepsilon r)^2}}$ 

 $\overline{x}$   $\overline{x}$   $\overline{x}$  is  $\overline{x}$  at positions  $\overline{x}$   $\overline{x}$  : Interpolant :  $g(\vec{x})$ 

 $\sum_{i=1}^n w_i \phi(\|\vec{x} - \vec{x}_i\|) f(\vec{x}_i)$  $\sum_{i=1}^{\infty} \sum_{i=1}^{\infty} w_i \varphi(\mathbf{x}^x, \mathbf{x}^y) = f(\vec{x}_i)$  (linear system)

f = scipy.interpolate.Rbf(X, Y, Z, epsilon=**2**)

### **8 Numerical approximations**

- Given  $f$ , design an approximation  $\hat{f}$  such that *||f*ˆ*− f||* is very small
- Remez algorithm : uniform max error, numerical procedure

Find local max/min using golden section search, find new polynomial using equioscillation theorem

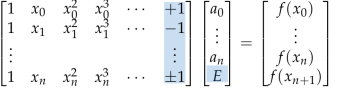

where *x<sup>i</sup>* are found extrema

### **9 Integration**

Given function evaluations  $f(x_i)$  at nodes  $x_i \in [a, b], \Delta x = (b - a)$ 

Riemann :  $\int_a^b f(x) dx = \lim_{x \to 0} \sum_k f(x_k) \Delta x \approx$  $\sum_{k=1}^{n} f(x_k) \Delta x$ 

 $x_1, \ldots, x_n : E(x) = \frac{f^{(n)}(\xi)}{n!} \prod_{i=1}^n (x - x_i)$  Composite quadrature midpoint:  $\int_a^b f(x) dx \approx$  $\sum_{i=1}^k f(\frac{x_{i+1}+x_i}{2})\Delta x$ , not good if function varies a lot on interval

Trapezoid rule :  $\int_a^b f(x) dx \approx (b-a) \frac{f(a)+f(b)}{2}$ good if function close to linear Composique quadrature trapezoid :

$$
\int_{a}^{b} f(x) dx \approx \sum_{i=1}^{k} \left( \frac{f(x_i) + f(x_{i+1})}{2} \right) \Delta x = \frac{1}{2}
$$
  

$$
\Delta x \left( \frac{1}{2} f(a) + f(x_1) + \ldots + f(x_{k-1}) + \frac{1}{2} f(b) \right)
$$

Simpson rule :  $\int_a^b f(x) dx \approx \frac{b-a}{6} (f(a) +$  $4f(\frac{a+b}{2})+f(b))$ , exact for quadratic polynomial (*n* must be odd) Composite quadrature Simpson : *n* is

odd, 
$$
\int_a^b f(x) dx = \frac{\Delta x}{3} (f(a) + 2 \sum_{i=1}^{n-2} f(x_{2i}) + 4 \sum_{i=1}^{n/2} f(x_{2i-1}) + f(b))
$$

Adaptive quadrature : if absolute difference between trapezoid and Simpson *> ϵ·*trapezoid then add midpoint (new evaluation point), divide and conquer, else return Simpson

Newton-cotes :  $n$  uniformly space exacte for polynomials of degr exacte for polynomials of degr $\sum_i w_i f(x_i)$  (linear system, so

# **10 Monte Carlo Methods**

Fight curse of dimensionality, extremely ,<br>general approach, easy to imp randomness to simulate possi of complex process, very slow very bad method, used only w are worse, effective for high-di functions

Averaging many samples :<br> $E[\frac{1}{N}\sum_{i=1}^{N}f(\overrightarrow{X}_{i})] =$ 

$$
E[\frac{1}{N}\sum_{i=1}^{N}f(\vec{X}_{i})] =
$$
  
\n
$$
\frac{1}{N}\sum_{i=1}^{N} \int_{\Omega} f(\vec{x}) p \vec{x}_{i}(x) dx
$$
  
\nIntegration:  $\int_{\Omega} f(\vec{x}) d\vec{x} \approx \frac{1}{N}$   
\n $\vec{X}_{i}$  is random variable, distribu  
\ncentered around correct answer

will give random answer so alw Intergration error :  $\text{Var}[\frac{1}{N} \sum_{i=1}^{N}$ 

 $\frac{1}{N} \text{Var}[f(\vec{X}_i)]$ , where  $\text{Var}[f(\vec{X}_i)]$ constant, error reduction prop  $\frac{1}{\sqrt{N}}$ , error  $\approx \frac{1}{\sqrt{N}}\text{Var}[f(\vec{X}_i)]$ Importance of sampling :

 $E[\frac{1}{N}\sum_{i=1}^{N}\frac{f(\vec{X}_i)}{p\neq(\vec{X}_i)}]$  $\frac{f(X_i)}{p_{\overrightarrow{X}}(\overrightarrow{X}_i)}$  =  $\int_{\Omega}$  $p_{\vec{X}}(\vec{X}_i) > 0$   $\forall i$  with  $f(\vec{X}_i)$  $n<sub>on-uniform</sub>$  sampling (according to  $n<sub>on-uniform</sub>$ 

```
distribution p_{\vec{x}})
Uniform variates : realization of u
  distributed variable in [0.0, 1.0]
  should pass statistical tests of
  & have long period & efficient
  requires little storage & repeat
  produce same sequence
```

```
1 def mc_unif(f, a, b, n):
  var=random(size=n)*(b
  pdfs=1/(b-a)return np.sum(f(var)/
```
Rejection sampling : from unifor rejects larger than  $p(\vec{x})$ 

Inversion method : generate sam to probability density  $p_X(x)$ , CDF (cumulative distribution f  $P_X(x) = \int_0^x p_X(x') dx'$ , com  $P_X^{-1}(y)$ , generate uniform var evaluate  $P_{x}^{-1}(\xi_{i})$ , result will h distribution

 $\text{General recipe}: x_i := P_X^{-1}(\xi_i),$ over  $N$  uniform variates  $ξ<sub>i</sub>$ , av

Carlo integrand  $\frac{f(x_i)}{p_X(x_i)}$ 

# **11 Examples**

,

11.1 Kinds of numerical errors trunc, cancel | overflow, underflo

1 res=f64(<frac. value bt 2 **for** i in range(**1000**, **0**, -**1**):

3 sign =  $1 if (i % 2 = 1)$